# **blaze com baixar app**

- 1. blaze com baixar app
- 2. blaze com baixar app :bonus lampions bet
- 3. blaze com baixar app :slottica72

## **blaze com baixar app**

#### Resumo:

**blaze com baixar app : Descubra os presentes de apostas em mka.arq.br! Registre-se e receba um bônus de boas-vindas para começar a ganhar!** 

contente:

O aplicativo Blaze é uma excelente opção para quem deseja se aventurar no mundo das apostas esportivas, especialmente no futebol. Com ele, é possível realizar suas apostas em blaze com baixar app qualquer lugar e em blaze com baixar app qualquer momento, diretamente no seu celular. Neste artigo, você aprenderá a como baixar e usar o aplicativo Blaze. Realizando seu Cadastro no Aplicativo Blaze

Agora que já tem o aplicativo instalado e seu cadastro realizado, é hora de realizar suas primeiras apostas. Você pode realizar apostas em blaze com baixar app diferentes partidas de futebol e outros esportes, além de monitorar a evolução das suas aposta.

Perguntas Frequentes

Aprenda a como baixar e jogar bets de forma fácil E rápida.

Resumo:

Existem diversas formas de se baixar e jogar bets no momento. Algumas plataformas permitem a download dos jogos instantâneos, enquanto outras exigem A instalaçãode programas específicos".A seguir também serão apresentadas as etapas básicas para realizar odownloade começar à jogandobet:

Relatório:

No mundo dos jogos digitais, bets é um os mais populares e emocionantes. Com seu alto nível de adrenalinae blaze com baixar app jogabilidade desafiadora; nãoé De surpreender que tantaS pessoas estejam procurando formas para baixá-lo ou jogá - ele!

Existem diversas plataformas que oferecem a possibilidade de se baixar e jogar bets. Algumas delas permitem o download instantâneo do jogo, enquanto outras exigem A instalaçãode um programa específico". Independentemente da plataforma escolhida: as etapas básicas para realizar Odownloade começar à joga são das seguintes;

1. Escolha a plataforma: A primeira etapa é escolher da plataformas na qual deseja baixar e jogar bets. Existem diversas opções disponíveis, como Steam de Origin ou Epic Games Stores entre outras! Cada tecnologia tem suas próprias vantagense reesvantagens; então será importante selecionar uma que melhoratenda às blaze com baixar app necessidades".

2. Crie uma conta: Depois de escolher a plataforma, você precisará criar um contas. Isso geralmente é o processo simples e rápido", que exigeque Você forneça algumas informações pessoais básicas – como nome), endereçode E-mail da data De nascimento;

3. Baixe o jogo: Depois de criar blaze com baixar app conta, é hora para baixar do game. A maioria das plataformas permite um download instantâneo dos jogos e O que significa porque você pode começar a jogar imediatamente após seu arquivo ser concluído! No entanto; algumas plataforma exigem uma instalaçãode outro programa específico antes se poder altaar os jogador".

4. Instale o jogo: Se a plataforma escolhida exigira instalação de um programa específico, você precisará instalá-lo antes que poder baixar do game! Esse processo geralmente é simples e direto; E as instruções para instalar devem ser fornecidas na tela...

5. Comece a jogar: Depois de baixar e instalar o jogo, é hora para começar A jogando!Aproveite que sfrute do mundo emocionante De bets!" Artigo:

Bets é um dos jogos digitais mais populares e emocionante, do momento. Com seu alto nível de adrenalinae blaze com baixar app jogabilidade desafiadora; nãoé De surpreender que tantaS pessoas estejam procurando formas para baixá-lo ou jogá - ele!

Existem diversas formas de se baixar e jogar bets no momento. Algumas plataformas permitem a download dos jogos instantâneos, enquanto outras exigem A instalaçãode programas específicos". Independentemente da plataforma escolhida; as etapas básicas para realizar odownloade começar à jogo são os seguintes:

1. Escolha a plataforma: A primeira etapa é escolher da plataformas na qual deseja baixar e jogar bets. Existem diversas opções disponíveis, como Steam de Origin ou Epic Games Stores entre outras! Cada tecnologia tem suas próprias vantagense reesvantagens; então será importante selecionar uma que melhoratenda às blaze com baixar app necessidades".

2. Crie uma conta: Depois de escolher a plataforma, você precisará criar um contas. Isso geralmente é o processo simples e rápido", que exigeque Você forneça algumas informações pessoais básicas – como nome), endereçode E-mail da data De nascimento;

3. Baixe o jogo: Depois de criar blaze com baixar app conta, é hora para baixar do game. A maioria das plataformas permite um download instantâneo dos jogos e O que significa porque você pode começar a jogar imediatamente após seu arquivo ser concluído! No entanto; algumas plataforma exigem uma instalaçãode outro programa específico antes se poder altaar os jogador".

4. Instale o jogo: Se a plataforma escolhida exigira instalação de um programa específico, você precisará instalá-lo antes que poder baixar do game! Esse processo geralmente é simples e direto; E as instruções para instalar devem ser fornecidas na tela...

5. Comece a jogar: Depois de baixar e instalar o jogo, é hora para começar A jogando!Aproveite que sfrute do mundo emocionante De bets!"

Em resumo, baixar e jogar bets é um processo simples E direto. que pode ser realizado em blaze com baixar app apenas alg

### **blaze com baixar app :bonus lampions bet**

Aposta esportiva é aqui na Betnacional, a bet dos brasileiros. Site de apostas 100% confiável. Faça blaze com baixar app aposta! Apostas ao vivo e grande variedade de jogos.

21 de mar. de 2024·Como baixar Betnacional app no iOS · Abra o Safari (navegador) e entre na página oficial do Betnacional app · Em seguida, toque no botão ...

Encontre o App: Abra o site da Betnacional pelo navegador móvel e encontre o app. · Baixe e instale: Clique em blaze com baixar app download e inicie a instalação do arquivo apk, ...

Aposta esportiva é aqui na Betnacional, a bet dos brasileiros. Site de apostas 100% confiável. Faça blaze com baixar app aposta! Apostas ao vivo e grande variedade de jogos.NBA Ao Vivo: 1 24hs: 13·Melhores Listas·eAdriatic League Ao Vivo: 0...

### **blaze com baixar app**

No mundo dos jogos on-line, os jogos de caça níquel estão cada vez mais em blaze com baixar app destaque. Com a possibilidade de baixar jogos de caça níquel grátis em blaze com baixar app seu celular, ficou ainda mais fácil se divertir em blaze com baixar app qualquer lugar e momento.

#### **blaze com baixar app**

Em termos simples, jogos de caça níquel são máquinas de jogo que funcionam através da

inserção de moedas e pagam prêmios, geralmente em blaze com baixar app forma de moedas ou com a emissão de um bilhete de pagamento, a quem acertar as combinações previstas.

#### **Jogos de Caça Níquel Grátis no Celular**

A popularidade dos jogos de caça níquel em blaze com baixar app dispositivos móveis tem aumentado exponencialmente. É possível baixar diversos jogos grátis no celular em blaze com baixar app sistemas Android ou iOS, incluindo versões adaptadas dos jogos de máquinas de video poker, bingo e slots.

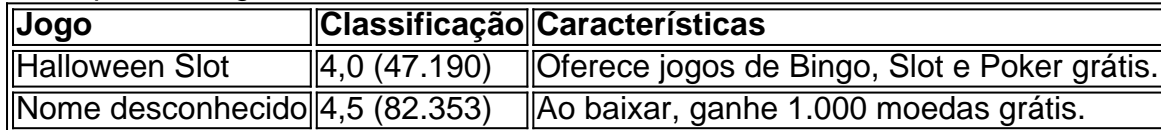

### **Benefícios de Jogar Jogos de Caça Níquel no Celular**

Jogar jogos de caça níquel no celular tem diversas vantagens:

- Diversão em blaze com baixar app qualquer lugar e momento.
- Diversidade de jogos grátis compatíveis com sistemas Android e iOS.
- Interfaces amigáveis e fáceis de usar.

### **Considerações Finais**

Jogos de caça níquel grátis podem ser uma ótima forma de se divertir sem precisar realizar apostas envolvendo dinheiro. No entanto, é importante estabelecer limites de gasto antes de começar a jogar para evitar despesas imprevistas.

#### **Questões Frequentes**

Qual é a chave para tirar os 5 capetas na máquina de caça níquel?

Gerenciar blaze com baixar app banca de forma inteligente é uma das chaves. Divida seu dinheiro em blaze com baixar app várias sessões de jogo e defina limites para cada sessão. Se atingir seu limite de perda em blaze com baixar app uma sessão, pare de jogar e tente não recuperar suas perdas.

### **blaze com baixar app :slottica72**

#### **Goleiro do Flamengo, Raphael Nunes, está recuperado após tratamento de câncer e está apto para jogar**

O goleiro Raphael Nunes, do Flamengo, está 100% recuperado após ser diagnosticado com um tumor maligno no testículo no ano passado. Ele já está treinando sem restrições e a expectativa é que ele volte a ser relacionado em blaze com baixar app breve pelo time sub-20 do Flamengo. Raphael é elogiado pela comissão técnica, especialmente pelos preparadores de goleiro, e está à disposição para ser relacionado. Ele passou por três meses de quimioterapia e fez uma lenta reintegração às atividades. Durante o tratamento, o departamento médico do Flamengo o acompanhou de perto.

**Período Etapa** Julho do ano passado Recebe bolada no local do tumor Agosto do ano passado Nota inchaço no local do tumor

O goleiro foi bem acompanhado durante o tratamento e hoje está em blaze com baixar app condições de voltar a atuar normalmente. Em entrevista, o vice-presidente do Flamengo se disse satisfeito com a rápida recuperação do jogador.

Author: mka.arq.br Subject: blaze com baixar app Keywords: blaze com baixar app Update: 2024/7/10 6:23:13